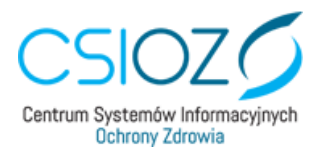

## **e-recepta – kolejny krok w cyfryzacji ochrony zdrowia**

Przypominamy, że od stycznia 2020 roku, poza wskazanymi w przepisach wyjątkami, w obiegu mają pozostać wyłącznie recepty wystawione w postaci elektronicznej (e-recepty). Już teraz zachęcamy do podłączenia się do systemu P1 (e-zdrowia) oraz rozpoczęcia wystawiania e-recept pacjentom.

Pierwszy etap wdrożenia e-recepty jest już zakończony. Wszystkie apteki i punkty apteczne zostały podłączone do platformy e-zdrowie (P1). Wśród pacjentów wzrasta świadomość i zainteresowanie e-receptą oraz bezpłatną aplikacją Ministerstwa Zdrowia – Internetowym Kontem Pacjenta (tylko w okresie kwiecień-czerwiec br. blisko 3-krotny wzrost liczby logowań).

E-recepta oraz Internetowe Konto Pacjenta (**[pacjent.gov.pl\)](https://pacjent.gov.pl/)** oferują przyjazne i oczekiwane przez pacjentów funkcjonalności, w tym m.in.:

- możliwość wykupienia przepisanych leków (e-recept) w różnych aptekach bez utraty refundacji,
- częściową realizację recepty nie trzeba w tym samym czasie wykupić wszystkich opakowań leku i nie ma konieczności brania odpisu,
- jeśli pacjent choruje przewlekle, to po ustaleniu z lekarzem może dostać kolejną e-receptę bez konieczności wizyty w gabinecie,
- możliwość sprawdzenia, jak przyjmować lek i w jakiej dawce,
- dostęp do danych dzieci do 18 roku życia.

## **Przedstawiciele środowiska medycznego wskazują** natomiast na:

- wygodę,
- wzrost bezpieczeństwa,
- większą kontrolę nad procesem terapeutycznym.

## **Przypominamy, że wystarczy jedynie 5 kroków, aby Podmioty Lecznicze oraz Praktyki mogły wystawiać e-recepty i korzystać z zalet rozwiązań informatycznych w ochronie zdrowia.**

W celu podłączenia się Podmiotu Leczniczego bądź Praktyki do systemu P1 (e-zdrowie) należy skorzystać z wniosku udostępnionego na stronie **[https://rpwdl.csioz.gov.pl](https://rpwdl.csioz.gov.pl/)**. Złożenie wniosku jest możliwe po zalogowaniu się na posiadane konto w Rejestrze Podmiotów Wykonujących Działalność Leczniczą (RPWDL).

Film instruktażowy, który krok po kroku prowadzi przez złożenie wniosku o dostęp do systemu P1 (e-zdrowie) w RPWDL jest dostępny na Youtube, link **[TUTAJ.](https://www.youtube.com/playlist?list=PLzPRusQntEImGVr--SxCPg90OCA91HoCn)**

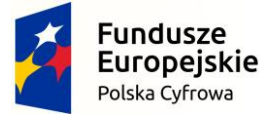

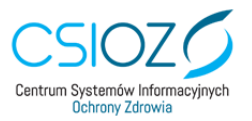

Unia Europejska Europejski Fundusz Rozwoju Regionalnego

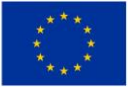

ul. Stanisława Dubois 5A | 00-184 Warszawa | tel.: +48 22 597-09-27 | fax: +48 22 597-09-37 | biuro@csioz.gov.pl www.csioz.gov.pl |Skrytka ESP: /csiozgovpl/SkrytkaESP | NIP: 5251575309 | REGON: 001377706

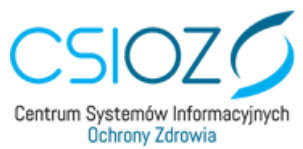

Po złożeniu wniosku i uzyskaniu dostępu do systemu P1 (e-zdrowie), należy zgłosić się do dostawcy Państwa systemu gabinetowego i uzyskać moduł e-recepty, dzięki czemu wystawianie e-recept będzie możliwe.

Zachęcamy do odwiedzenia strony internetowej CSIOZ i zakładki dedykowanej e-recepcie. W sekcji "**[dla Podmiotów Leczniczych](https://www.csioz.gov.pl/e-zdrowie-p1/e-recepta/)**" zamieszczone są pomocne dokumenty, m.in. najczęściej zadawane pytania i odpowiedzi.

W razie pytań pozostajemy do Państwa dyspozycji. Zachęcamy do kontaktu telefonicznego pod numerem 19 457 – nasza infolinia jest dostępna 7 dni w tygodniu w godzinach 6-21 oraz do przesyłania pytań na adres e-mail: **[e-recepta@csioz.gov.pl](mailto:e-recepta@csioz.gov.pl)**.

 **Centrum Systemów Informacyjnych Ochrony Zdrowia**

**Wydział Wdrożeń Systemu P1**

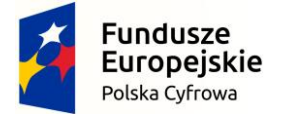

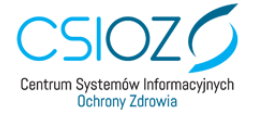

Unia Europejska Europejski Fundusz Rozwoju Regionalnego

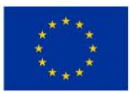

ul. Stanisława Dubois 5A | 00-184 Warszawa | tel.: +48 22 597-09-27 | fax: +48 22 597-09-37 | biuro@csioz.gov.pl www.csioz.gov.pl | Skrytka ESP: /csiozgovpl/SkrytkaESP | NIP: 5251575309 | REGON: 001377706